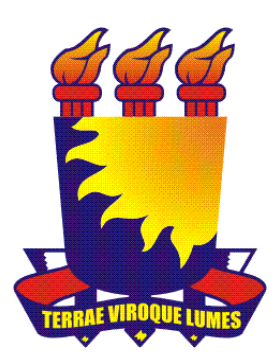

# **UNIVERSIDADE ESTADUAL DA PARAÍBA CENTRO DE CIÊNCIAS BIOLÓGICAS E DA SAÚDE DEPARTAMENTO DE ODONTOLOGIA TRABALHO DE CONCLUSÃO DE CURSO**

**SUZYCLEY GONÇALVES AGRA ALMEIDA**

**ESTUDO DO POTENCIAL ANTIMICROBIANO E ANTIPROLIFERATIVO DO EXTRATO DA PLANTA** *Cnidoscolus quercifolius* **Pohl (Favela)** 

**CAMPINA GRANDE-PB**

**2013**

#### **SUZYCLEY GONÇALVES AGRA ALMEIDA**

# **ESTUDO DO POTENCIAL ANTIMICROBIANO E ANTIPROLIFERATIVO DO EXTRATO DA PLANTA** *Cnidoscolus quercifolius* **Pohl (Favela)**

Trabalho de Conclusão de Curso apresentado ao Curso de Odontologia da Universidade Estadual da Paraíba como requisito à obtenção do título de Cirurgiã-Dentista.

ORIENTADORA: Edja Maria Melo de Brito Costa

#### **CAMPINA GRANDE-PB**

#### FICHA CATALOGRÁFICA ELABORADA PELA BIBLIOTECA CENTRAL – UEPB

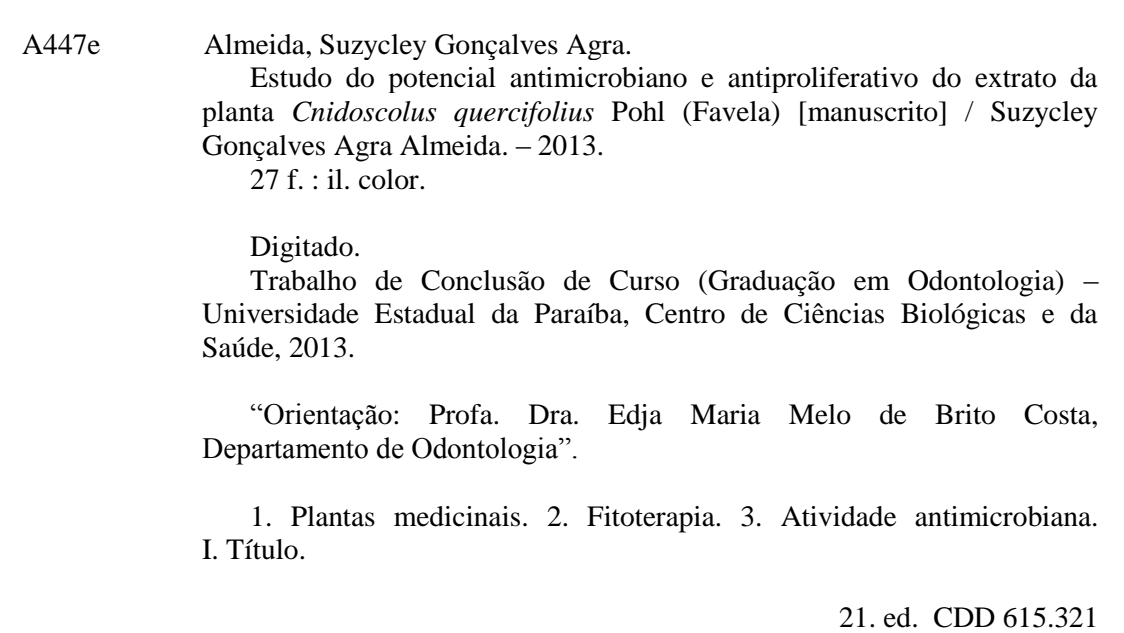

### SUZYCLEY GONÇALVES AGRA ALMEIDA

# ESTUDO DO POTENCIAL ANTIMICROBIANO E ANTIPROLIFERATIVO DO **EXTRATO DA PLANTA Cnidoscolus quercifolius Pohl (Favela)**

Trabalho de Conclusão de Curso apresentado ao Curso de Odontologia da Universidade Estadual da Paraíba como requisito à obtenção do título de Cirurgiã-Dentista.

#### **APROVADO EM: 12/11/2013**

J telo de Brito Costa

Prof<sup>a</sup> Dra. Edja Maria Melo de Brito Costa Orientadora / UEPB

reima Margues

Prof<sup>a</sup> Dra. Jozinete Vieira Pereira Marques Examinadora / UEPB

Carolego Koeha enata Padruga

Prof<sup>a</sup> Dra. Renata Cardoso Rocha Madruga Examinadora / UEPB

#### *AGRADECIMENTOS*

*Quero agradecer, em primeiro lugar, a Deus, que se mostrou criador, que iluminou o meu caminho e me concedeu força e coragem durante toda esta longa caminhada.*

*Dedico esta, bem como todas as demais conquistas de minha vida, aos meus amados pais Austro Araújo e Marilene Agra, pela capacidade de acreditarem e investir em mim. Pai, seu cuidado e dedicação foi que me deram, em alguns momentos, a esperança para seguir. Mãe, sua presença significou segurança e certeza de que não estou sozinha nessa caminhada.*

*E o que dizer ao meu esposo?*

*Agradeço por tudo, Juarez Junior, que sempre com muito amor, de forma especial e carinhosa me deu força e coragem, me apoiando nos momentos de dificuldades, valeu a pena... Hoje estamos colhendo, juntos, os frutos do nosso empenho!*

*Agradeço a minha professora orientadora Edja Costa que me deu a oportunidade de trabalhar com ela, teve paciência e me apresentou o mundo da microbiologia me levando à concluir este trabalho, à professora Darlene Dantas com quem trabalhei durante anos na Escola Semente de vida, agradeço também aos demais professores por seus ensinamentos, paciência e confiança ao longo das supervisões das minhas atividades na Clínica-Escola de Odontologia da UEPB."*

*Ao Curso de Odontologia da UEPB, ao Programa de Iniciação Científica (PIBIC), ao Projeto de Extensão, ao Laboratório de Desenvolvimento e Ensaio de Medicamentos (LABDEM), a Clínica-Escola de Odontologia da UEPB e aos demais funcionários com quem convivi ao longo desses anos.*

*Aos meus amigos, pelas alegrias, tristezas e dores compartilhas. Com vocês, as pausas entre um parágrafo e outro de produção melhora tudo o que tenho produzido na vida.*

*A todos aqueles que de alguma forma estiveram e estão próximos de mim, fazendo esta vida valer cada vez mais a pena.*

## **Estudo do potencial antimicrobiano e antiproliferativo do extrato da planta** *Cnidoscolus quercifolius* **Pohl (Favela)**

Suzycley Gonçalves Agra Almeida<sup>1</sup>, Edja Maria Melo de Brito Costa<sup>2</sup>

<sup>1</sup>Faculdade de Odontologia, Universidade Estadual da Paraíba, Centro de Ciências Biológicas e da Saude, Departamento de Odontologia. Rua Juvêncio Arruda S/N. *Campus* Universitário – Bodoncongó, 58.429-600, Campina Grande, PB, Brasil.

<sup>2</sup>Programa de Pós-graduação em Odontologia, Universidade Estadual da Paraíba, Campina Grande, PB, Brasil

#### **RESUMO**

O conhecimento sobre plantas medicinais conforma-se, para muitas comunidades, como o único recurso terapêutico disponível. Considerando a amplitude da utilização da planta do gênero *Cnidoscolus* como medicamento natural, estudos que avaliam o potencial terapêutico destas plantas ainda são escassos. Popularmente, esta planta vem sendo amplamente utilizada para combater infecções e tumores. O presente estudo objetivou avaliar *in vitro* o potencial antimicrobiano contra patógenos orais e o potencial antiproliferativo da *Cnidoscolus quercifolius* sobre linhagens de células tumorais*.* As folhas da planta foram coletadas no semiárido paraibano, e o extrato hidooacoólico a 80% foi obtido através da maceração, rotaevaporação e liofilização. Foi realizado o ensaio antimicrobiano, através da microdiluição, para se determinar a Concentração Inibitória Mínima (CIM) e Concentração Bactericida/Fungicida Mínima (CBM/CFM) contra *Streptococcus mutans* ATCC 25175*, Streptococcus sanguis* ATCC 10557*, Pseudomonas aeruginosa* ATCC 27853, *Enterococcus faecalis* ATCC 29212, *Staphylococcus aureus* ATCC 25923*, Escherichia coli* ATCC 25922 e *Candida albicans* ATCC 18804. No ensaio antiproliferativo foram utilizadas uma linhagem celular de queratinócitos humanos (HaCat) e seis linhagens celulares tumorais humanas: NCI-ADR/RES (ovário com fenótipo de resistência a múltiplos fármacos), 786-O (rim), NCI-H460 (pulmão), OVCAR-3 (ovário), HT-29 (cólon) e K562 (medula óssea). O extrato não apresentou potencial antimicrobiano (CIM  $> 2.0 \mu g$  /mL) frente aos microorganismos testados, nem potencial antiproliferativo, pois, não foi capaz de promover diminuição do crescimento celular para nenhuma linhagem tumoral estudada. Os achados não fundamentam a ampla utilização desta planta pela população, sendo indicada a realização de novos estudos que possam comprovar uma possível eficácia de sua utilização.

**Palavras-chave:** Produtos com ação antimicrobiana. Ensaios de seleção de medicamentos antitumorais. Plantas medicinais.

Study of antimicrobial and antiproliferative potential of plant extract *Cnidoscolus quercifolius* Pohl (Favela)

#### **ABSTRACT**

The knowledge about medicinal plants conforms to many communities, as the only therapeutic option available. Considering the amplitude of use of gender *Cnidoscolus* like natural medicament, studies evaluating the therapeutic potential of these plants are still scarce. Popularly, the favela has been widely used to fight infections, and especially, as antitumor drug. Hence, the present study aimed to evaluate *in vitro* the antimicrobial activity against oral pathogens and antiproliferative against tumor cell lines by *Cnidoscolus quercifolius* Pohl. The leaves of the plant were collected in the semiarid Paraiba, and extract hidooacoólico to 80% was obtained by maceration, rotaevaporation and lyophilization. Antimicrobial test was performed by broth microdilution, to determineTests the Minimum Inhibitory Concentration (CIM) and bactericidal concentration / Fungicide Minimum (CBM / CFM) against *Streptococcus mutans* ATCC 25175*, Streptococcus sanguis* ATCC 10557*, Pseudomonas aeruginosa* ATCC 27853, *Enterococcus faecalis* ATCC 29212, *Staphylococcus aureus* ATCC 25923*, Escherichia coli* ATCC 25922 e *Candida albicans* ATCC 18804*.* For the antiproliferative assay were used a cell line of human keratinocytes (HaCat) and six human tumor cell lines: NCI-ADR/RES (ovarian phenotype of multidrug resistance), 786-O (kidney), NCI-H460 (lung), OVCAR-3 (ovarian), HT-29 (colon) and K562 (bone marrow). The extract didn't show antimicrobial potential (MIC> 2.0 mg / mL) against the tested microorganisms. Regarding the potential antiproliferative, therefore, wasn't able to promote cell growth decreased for any tumor cell studied. The findings didn't give reasons to the wide use of this plant by the population, be interesting to conduct new studies to prove a possible effectiveness of its use.

**Keywords:** products with antimicrobial action; trials of antitumor drug selection; medicinal plants.

# **SUMÁRIO**

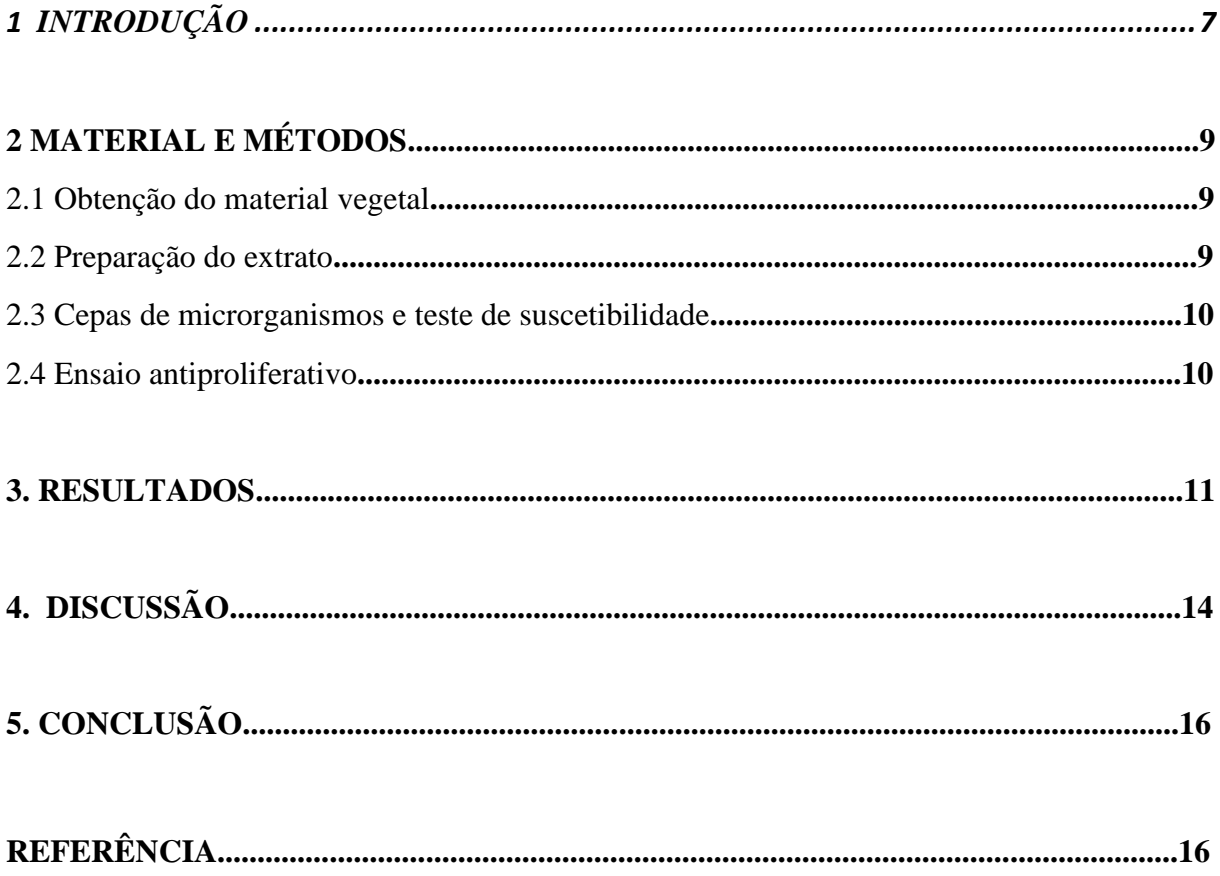

#### **1 INTRODUÇÃO**

A etnofarmacologia no Brasil tem identificado plantas utilizadas popularmente para o tratamento de doenças, em especial plantas da família Euphorbiaceae, tais como as do gênero Cnidoscolus, popularmente conhecidas como "urtiga" ou "favela"<sup>1</sup> . Dentre as espécies deste gênero, destaca-se a *Cnidoscolus quercifolius* Pohl, em função das suas propriedades terapêuticas.

Esta espécie possui porte arbóreo, flores brancas, dispostas em [cimeiras,](http://pt.wikipedia.org/w/index.php?title=Cimeira_%28bot%C3%A2nica%29&action=edit&redlink=1) folhas longas, grossas, lanceoladas e profundamente recortadas. Podem atingir de 3 a 8m de altura, são lactescente e xerófita<sup>2,3</sup>. O fruto é uma [cápsula](http://pt.wikipedia.org/wiki/C%C3%A1psula_%28fruto%29) que contém sementes [oleaginosas,](http://pt.wikipedia.org/wiki/Oleaginosa) semelhantes às sementes de [fava,](http://pt.wikipedia.org/wiki/Fava) razão de serem popularmente conhecidas como "favela", "faveleiro" e "faveleira", ou ainda como mandioca-brava. A *Cnidoscolus quercifolius é* uma planta [endêmica](http://pt.wikipedia.org/wiki/End%C3%AAmica) do [Brasil](http://pt.wikipedia.org/wiki/Brasil) e típica do bioma Caatinga<sup>2</sup> (Figura 1).

**Figura 1** – Planta *Cnidoscolus quercifolius* Pohl

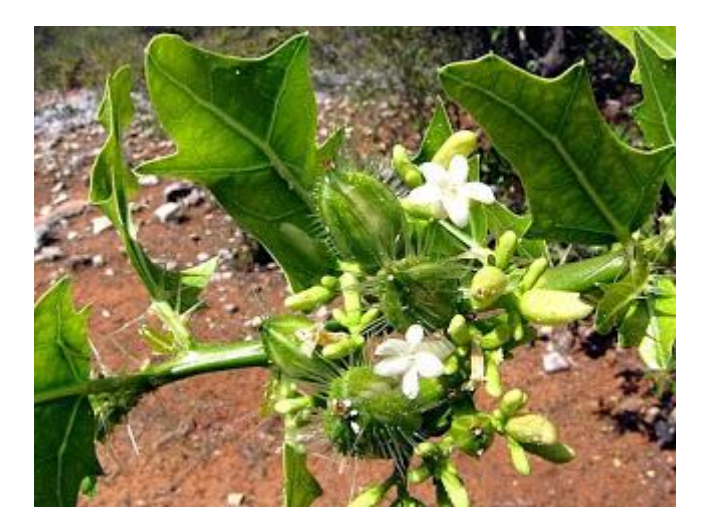

Fonte: Seres vivos do RN. Disponívem em: [http://seresvivosdorn.blogspot.com.br/2010/11/favelacnidoscolus-quercifolius](http://seresvivosdorn.blogspot.com.br/2010/11/favelacnidoscolus-quercifolius-pohl.html)[pohl.html](http://seresvivosdorn.blogspot.com.br/2010/11/favelacnidoscolus-quercifolius-pohl.html)

Estudo realizado em comunidades do semiárido da Paraíba revelou que o principal uso da Cnidoscolus tem sido como fitoterápico, seguido do uso na alimentação animal<sup>4</sup>. A casca e entrecasca do caule são usadas como agentes anti-inflamatório, analgésicos, diuréticos, desinfetantes, cicatrizantes, antitumorais para o trato genito-urinário, antisséptica e curativa para infecções renais, dermatológicas e oftálmicas, contusões, fraturas, disenteria, apendicite, reumatismo, além de ser utilizada para o tratamento de dores de dente, ouvido e coluna, gripe e tosse<sup>1, 5</sup>. O seu látex é usado na cauterização de verrugas e para coagulação sanguínea<sup>4</sup> e o cataplasma da entrecasca para cicatrização de feridas<sup>6</sup>. Outras partes da planta são também utilizadas para fins terapêuticos, como a raiz e as partes aéreas<sup>7</sup>.

Na região Nordeste do Brasil, especialmente no semiárido paraibano, é comum o uso popular da *Cnidoscolus quercifolius***.** Apesar da sua ampla utilização como medicamento natural, estudos que avaliam o seu potencial terapêutico e citotóxico ainda são escassos<sup>1</sup> o que aponta a necessidade de investigações nesta área.

A fitoterapia é recomendada pela OMS – Organização Mundial de Saúde, órgão que apoiou o estudo e o uso de plantas medicinais regionais como forma de baixar os custos dos programas de saúde púbica, principalmente nos países em desenvolvimento, como o Brasil, uma vez que tais plantas dão origem de modo mais rápido a medicamentos, sendo mais baratos e mais acessíveis àqueles mais carentes que dependem de medicamentos necessários à saúde básica<sup>8</sup>.

Atualmente, observa-se um progressivo interesse pela fitoterapia, situação que pode ser constatada pela exuberante movimentação do mercado mundial de fitoterápicos, os quais chamam a atenção cada vez mais dos países desenvolvidos<sup>9</sup>. Medicamentos derivados de produtos naturais são capazes de tratar 87% das enfermidades humanas categorizadas, entre elas, antibacterianas, anticoagulantes, antiparasitárias, imunossupressoras e anticancerígenas<sup>10</sup>. A evolução dos estudos científicos ratifica a eficácia das plantas medicinais, com destaque para aquelas empregadas na medicina popular para fins terapêuticos<sup>11</sup>, o que indica a importância do saber popular como parte fundamental no saber científico.

O objetivo deste estudo foi avaliar o potencial antimicrobiano e antiproliferativo do extrato hidroalcoólico da folha da *Cnidoscolus quercifolius* frente a microrganismos encontrados na cavidade bucal e linhagens de células tumorais.

#### **2 MATERIAL E MÉTODOS**

#### **2.1 Obtenção do material vegetal**

As folhas da planta *Cnidoscolus quercifolius* (Figura 2) foram coletadas na região do semiárido paraibano, no município de Campina Grande, no mês de setembro. O espécime testemunho da *Cnidoscolus quercifolius* encontra-se depositado na coleção do Herbário Manuel de Arruda Câmara (ACAM) da Universidade Estadual da Paraíba (UEPB), Campus I, Campina Grande, Paraíba (nº017/ACAM). O material foi higienizado, preservado em sacos de papel e desidratado em estufa de circulação de ar a 40ºC.

**Figura 2** – Folhas da Planta *Cnidoscolus quercifolius* Pohl

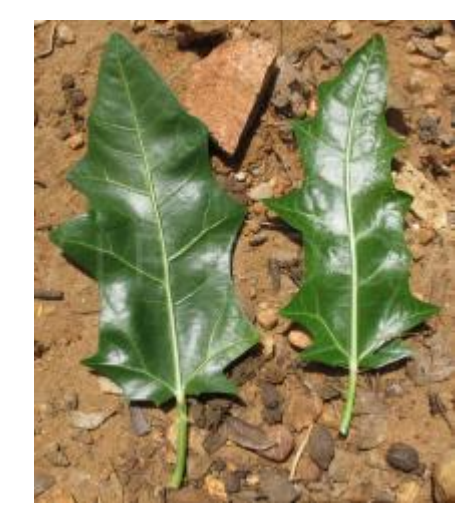

Fonte: The Virtual Botanic Garden. Disponívem em[: http://www.virboga.de/Cnidoscolus\\_quercifolius.htm](http://www.virboga.de/Cnidoscolus_quercifolius.htm)

#### **2.2 Preparação do extrato**

O extrato hidroalcoólico a 80% foi obtido através de maceração por 48 horas, utilizando-se a proporção de 10 mg da planta para 25 ml do solvente, por 48 horas, em temperatura ambiente. A mistura resultante foi filtrada e os resíduos imersos, por mais duas vezes, em álcool 80%. As três fases líquidas finais foram concentradas em rotaevaporador e, posteriormente liofilizadas.

#### **2.3 Cepas de microrganismos e teste de suscetibilidade**

Os microrganismos utilizados neste estudo foram: *Streptococcus mutans* ATCC 25175*, Streptococcus sanguis* ATCC 10557*, Pseudomonas aeruginosa* ATCC 27853, *Enterococcus faecalis* ATCC 29212, *Staphylococcus aureus* ATCC 25923*, Escherichia coli* ATCC 25922 e *Candida albicans* ATCC 18804.

A atividade antimicrobiana do extrato hidroalcoólico da *Cnidoscolus quercifolius* foi identificada pela determinação das concentrações mínimas inibitórias (CIM), bactericida (CBM) e fungicida (CFM), de acordo com as normas da Clinical and Laboratory Standards Institute (CLSI 2010). O teste foi realizado em microplacas de 96 poços contendo 100 µL/poço do meio de cultura específico (Brain Heart Infusion - Difco, Franklin Lakes, NJ, USAAs – para bactérias e RPMI 1640 - Angus Buffers & Biochemicals, Niagara Falls, NY, USA – para a levedura). As substâncias foram diluídas em álcool a 40% (8 mg/mL), transferidas para o primeiro poço, e realizada diluições seriadas para se obter concentrações entre 15,62 e 2000 µg/mL. Os controles positivos foram clorexidina 0,12% (Sigma-Aldrich®) e nistatina (Sigma-Aldrich®) e o controle negativo o álcool 40%. Os inóculos bacterianos  $(1,0x10^6 \text{ UFC/mL})$  e fúngico  $(5,0x10^3 \text{ UFC/mL})$  foram adicionados aos poços e as placas incubadas a 37°C por 24 horas. A CIM foi definida como a menor concentração do extrato que inibiu crescimento microbiano visível, confirmado pela resazurina 0,01% (Sigma-Aldrich, St. Louis, MO, USA) para bactérias e pela mudança da coloração do meio RPMI 1640 para a levedura.

Para determinar CBM/CFM, uma alíquota de 50 µL de cada poço, com concentrações maiores que a CIM, foram subcultivadas em meio BHI Agar (bactérias) e Agar Sabouraud Dextrose (levedura), e incubadas a 37°C por 24 horas. As CBM/CFM foram definidas como a menor concentração que inibiu crescimento visível no meio utilizado.

Os ensaios foram realizados em triplicata e em três experimentos independentes.

#### **2.4 Ensaio antiproliferativo**

Foram utilizadas uma linhagem celular de queratinócitos humanos (HaCat) e seis linhagens celulares tumorais humanas: NCI-ADR/RES (ovário com fenótipo de resistência a múltiplos fármacos), 786-O (rim), NCI-H460 (pulmão), OVCAR-3 (ovário), HT-29 (cólon) e K562 (medula óssea). As culturas foram realizadas em 5mL de meio RPMI 1640 (Gibco-BRL, Grand Island, NY, USA), suplementado com 10% de soro fetal bovino (Gibco-BRL, Grand Island, NY, USA), adicionando-se ainda uma mistura de penicilina: estreptomicina (1000 U/mL:1000 mg/mL, 1mL/L RPMI). As culturas foram inseridas em placas de 96 poços (100 µl/poço) e expostas ao extrato e fração ativa, diluídos em dimetilsulfóxido de sódio na concentração de 0,1 g/mL (DMSO, Sigma-Aldrich, St. Louis, MO, USA), permanecendo por 24 horas a  $37^{\circ}$ C em atmosfera úmida com 5% de CO<sub>2</sub>. A concentração final de DMSO não afetou a viabilidade celular. Antes (placa  $T_0$ ) e após a adição da amostra (placa  $T_1$ ), as células foram fixadas com ácido tricloroacético a 50% e a proliferação celular determinada pela quantificação espectrofotométrica (540 nm) do teor de proteínas, utilizando sulforrodamina B. Através da curva concentração-resposta para cada linhagem celular, a  $GI<sub>50</sub>$  (concentração necessária do extrato bruto hidroalcoólico da *Cnidoscolus quercifolius* para que ocorra 50% de inibição de crescimento) foi determinada por meio de análise de regressão não-linear, usando software Origin 8.0 (OriginLab Corporation).

#### **3. RESULTADOS**

Os valores da CIM e CBM/CFM para o extrato hidroalcoólico da *Cnidoscolus quercifolius* frente aos microorganismos testados foi realizada de forma descritiva. Nenhum microorganismo apresentou suscetibilidade ao extrato numa concentração de até 2000µg/mL (Tabela 1).

**Tabela 1:** Concentrações Inibitória Mínimas (CIM), Bactericida e Fungicida (CBM e CFM) para o Extrato da *Cnidoscolus quercifolius* (folha) avaliado contra seis espécies de bactérias (ATCC) e *Candida albicans* (ATCC).

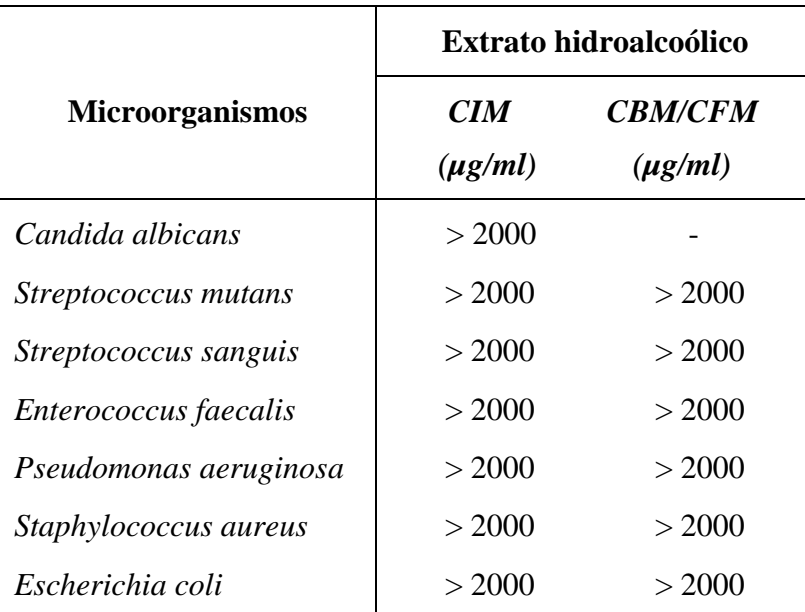

Os resultados da atividade antiproliferativa do extrato, utilizando o controle positivo, a doxorrubicina, estão dispostos no gráfico 1. Através do gráfico é possível verificar se a substância em questão possui efeito citostático (pontos da curva acima de zero), efeito citocida (pontos da curva abaixo de zero) ou inibição total do crescimento quando T=T0, ou seja, a concentração que promove 100% de inibição celular (TGI- *total growth inibition*).

**Gráfico 1**: Curva concentração-resposta obtida com o extrato sobre as linhagens de células tumorais Ovário (NCI-ADR/RES), Rim (786-O), Pulmão (NCI-H460), Ovário (OVCAR-3), Cólon (HT-29), Medula óssea (K562) e Pele (Hacat), na presença do quimioterápico controle positivo, a doxorrubicina. GI<sub>50</sub>, inibição do crescimento de 50% das células, TGI, inibição total do crescimento e LC<sub>50</sub>, concentração necessária para morte de 50% das células.

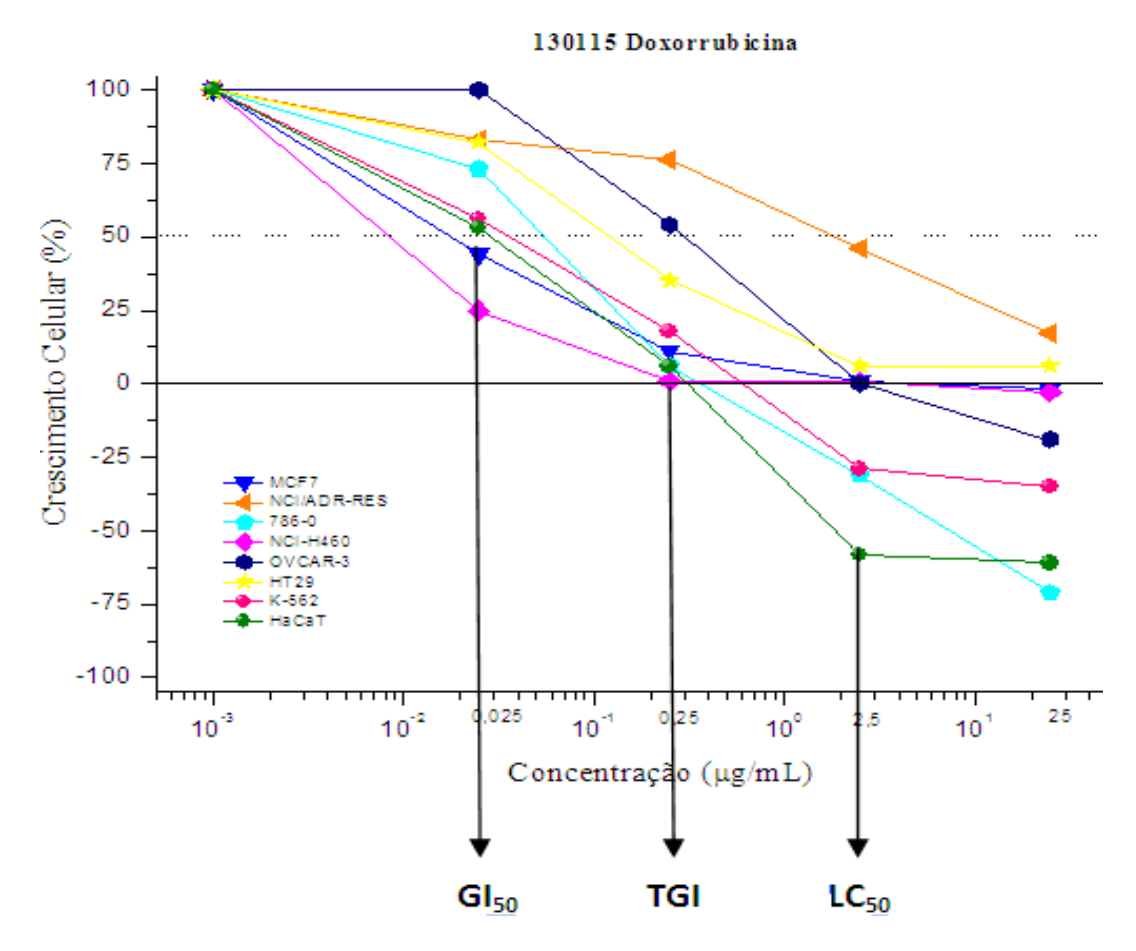

Os resultados da atividade antiproliferativa dos extratos, utilizando o corante Sulforrodamida B (SRB), estão dispostos no gráfico 2.

**Gráfico 2**: Curva concentração-resposta obtida com o extrato sobre as linhagens de células tumorais Ovário (NCI-ADR/RES), Rim (786-O), Pulmão (NCI-H460), Ovário (OVCAR-3), Cólon (HT-29), Medula óssea (K562) e Pele (Hacat), na presença do corante Sulforrodamida B (SRB).  $GI_{50}$ , inibição do crescimento celular em 50%.

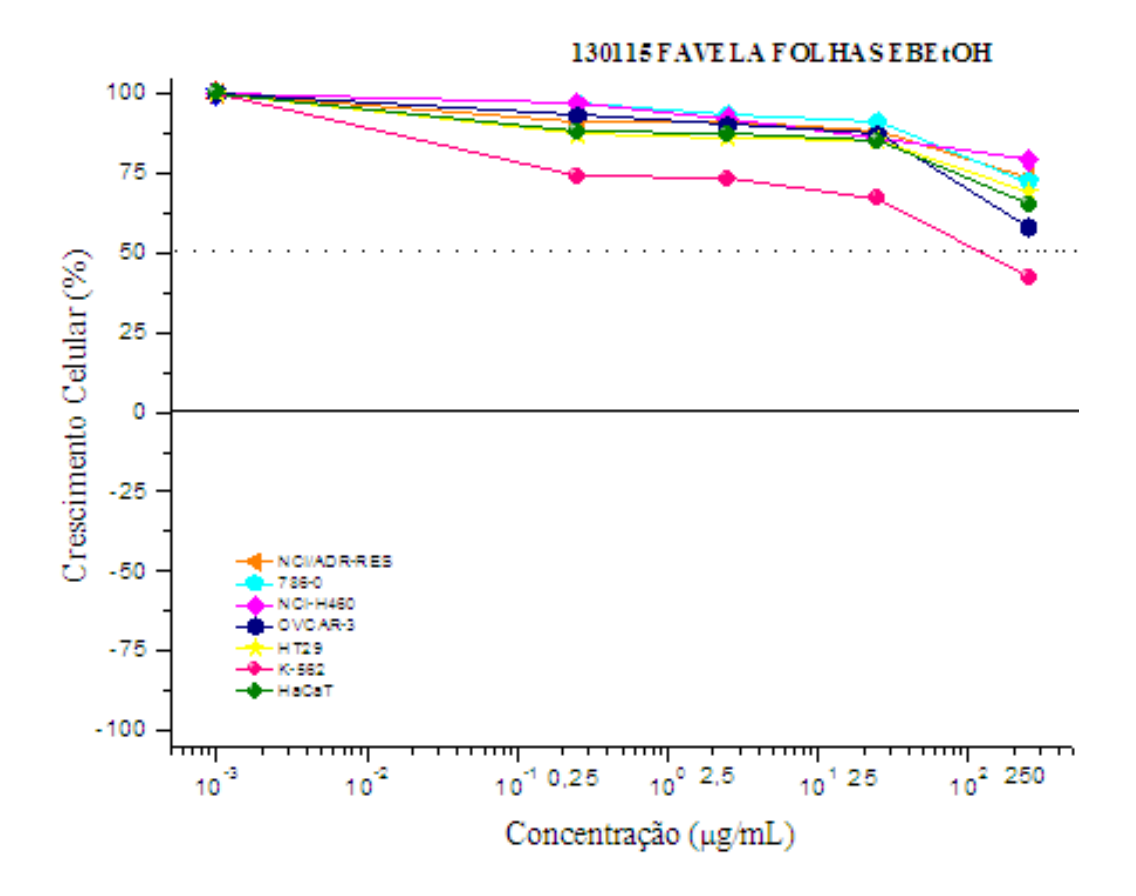

Observou-se que a *Cnidoscolus quercifolius* apresentou atividade citostática inespecífica, sendo capaz de inibir o crespcimento tumoral em uma concentração 154,4µg/mL para a linhagem celular da Medula óssea (K562), e GI50>250µg/mL para as demais linhagens, não apresentando atividade antitumoral. Os valores  $GI<sub>50</sub>$  estão na tabela 2, observando-se que a média (Mean Log  $GI_{50}$ ) foi de 2,4µg/mL.

**Tabela 2**: Distribuição dos valores de inibição de crescimento celular em 50% ( $GI<sub>50</sub>$ ) para a *Cnidoscolus quercifolius*, testado em culturas de células tumorais humanas.

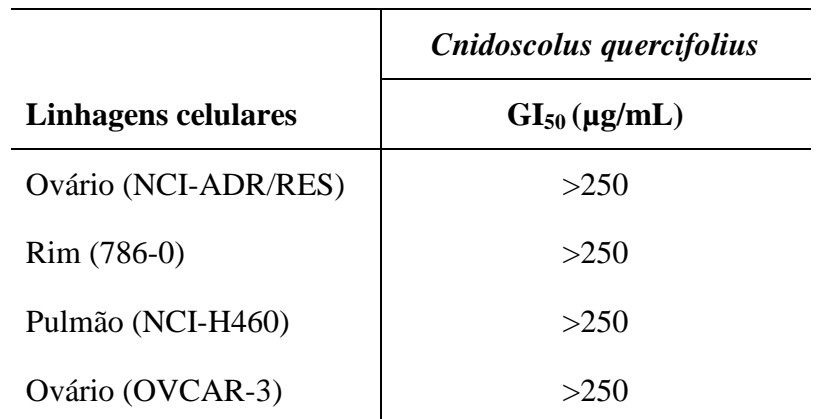

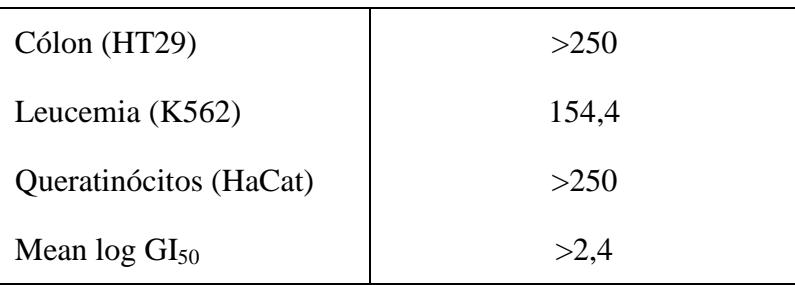

#### **4. DISCUSSÃO**

A *Cnidoscolus quercifolius* é amplamente utilizada pela população para diferentes indicações terapêuticas<sup>1, 5</sup>, no entanto, com base nos métodos utilizados, os resultados deste estudo não fundamentam a sua utilização como agente antimicrobiano e antitumoral, uma vez que a CIM foi maior que 2000mg/mL para todas as espécies testadas, concentração esta considerada fraca<sup>12</sup>.

Não existe um consenso sobre o nível aceitável para extratos de materiais vegetais quando comparados com antibióticos padrões. Alguns autores consideram somente resultados similares aos de antibióticos conhecidos desde que se trabalhe com uma fração já determinada. Produtos que apresentem concentrações inibitórias mínimas até 0,5 mg/mL possuem atividade antimicrobiana considerada forte; entre 0,5-1,0 mg/mL atividade considerada moderada; e valores acima de 1,0 mg/mL fraca atividade  $^{12}$ . Para outros autores, extratos vegetais que apresentam atividade antimicrobiana em concentrações superior a 500 μg/mL são considerados de fraca atividade, e assim de difícil aproveitamento farmacêutico no tratamento de infecções bacterianas ou fúngicas<sup>13</sup>.

Os resultados do ensaio antiproliferativo demonstraram que a *Cnidoscolus quercifolius* não foi capaz de promover diminuição do crescimento celular para nenhuma linhagem tumoral estudada, não podendo ser considerada como citostática. É válido ressaltar, que a avaliação do potencial bioativo de plantas é passível de diversas interferências. Como por exemplo, a utilização de diferentes tipos e concentrações de solventes pode induzir a extração de diferentes compostos, apresentando diferentes resultados.

Para o resultado da atividade antiproliferativa a curva concentração-resposta é uma das melhores formas de se visualizar a atividade antiproliferativa das amostras testadas. Amostras-teste são consideradas ativas quando  $GI50 \leq 3.0 \mu g/mL^{14}$ . O Instituto Nacional do Câncer dos Estados Unidos (NCI) em seu programa de triagem de drogas anticâncer considera forte atividade antineoplásica valores  $GI50 \le a 4.0 \mu g/mL^{15}$ . Comparando-se os resultados do controle positivo doxorrubicina e das amostras-teste, no presente trabalho, os compostos foram considerados inativos quando  $GI50 > 4.0 \mu g/mL$ .

Na área odontológica, estudos são realizados almejando-se conhecer quais benefícios as plantas de maior uso popular podem oferecer contra as doenças odontológicas<sup>16</sup>, na sua maioria, desencadeadas pelo acúmulo do biofilme dentário, composto por uma microbiota diversificada, altamente organizada e de elevado potencial patogênico e, muitas vezes, resistente a agentes antimicrobianos como o Streptococcus mutans $^{17}$ .

Partindo do pressuposto que há maior probabilidade de encontrar atividade biológica em plantas orientadas pelo seu uso na medicina popular do que em plantas escolhidas aleatoriamente, resolveu-se avaliar a ação antimicrobiana e antiproliferativa da *Cnidoscolus quercifolius*. No primeiro caso, devido às inúmeras patologias causadas pelas bactérias presentes na cavidade oral, sobretudo de interesse odontológico. No segundo ponto, porque o câncer é uma das doenças que apresentam um elevado nível de mortalidade e dor na população.

Extratos vegetais são produzidos como forma de isolamento de constituintes químicos a fim de se investigar a ação farmacológica de substâncias presentes nas plantas. Entre os variados métodos descritos para a obtenção de extratos, foi selecionada a preparação do extrato hidroalcoólico, análogo às tinturas realizadas na cultura popular, onde se misturam as partes ativas das plantas com bebidas alcoólicas $^{11}$ . É possível, que a utilização de outros métodos de obtenção do extrato *Cnidoscolus quercifolius* produzam resultados diferentes dos encontrados neste estudo.

A metodologia utilizada para avaliar a atividade antimicrobiana de plantas é de suma importância<sup>18</sup>. O inóculo, meio de crescimento, tempo de leitura do teste e os microorganismos são fatores que devem ser levados em consideração para haver reprodutibilidade dos resultados<sup>19</sup>. O método utilizado neste estudo foi a microdiluição em caldo, bastante utilizado para testar suscetibilidade microbiana, e atualmente é o método de escolha na determinação da CIM e da CBM dos compostos bioativos testados frente aos microorganismos<sup>18</sup>.

A metodologia mais utilizada para os testes de atividade antitumoral é a dos ensaios de citotoxicidade, usando linhagens de células neoplásicas humanas. Através da atividade antiproliferativa pode-se detectar a atividade antitumoral<sup>20</sup>. Entre os vários métodos para a realização de ensaios de atividade antiproliferativa, existem diferentes tipos de ensaios colorimétricos que utilizam corantes como a sulforrodamina B (SRB), que cora proteínas dentro das células<sup>21</sup>, atuando como um indicador de crescimento por meio do aparecimento de coloração, cuja intensidade é diretamente proporcional ao número de células presentes $^{22}$ . O teste da SRB é um método simples, sensível, reprodutível e rápido para avaliação da atividade antiproliferativa<sup>23</sup>.

O modelo experimental para avaliar o potencial bioativo de plantas medicinais apresenta diferentes variáveis, que vão desde as condições de cultivo, fase da coleta, parte da planta estudada, preparação da formulação, administração, entre outros<sup>24</sup>. Diante desta premissa, um resultado negativo de um efeito farmacológico em modelos experimentais não garante sua ineficácia<sup>25</sup>, devendo-se ter cautela ao pronunciar a ausência de atividade fitoterápica de ensaios realizados com plantas medicinais.

#### **5 CONCLUSÃO**

De acordo com os resultados apresentados, o extrato hidroalcoólico da folha da *Cnidoscolus quercifolius* não apresentou atividade antimicrobiana frente aos microrganismos testados, nem potencial antiproliferativo sobre as linhagens de células tumorais. Diante disto, os achados não fundamentam a ampla utilização desta planta pela população, sendo interessante a realização de novos estudos que possam comprovar uma possível eficácia de sua utilização.

#### **REFERÊNCIA**

1. Peixoto Sobrinho, TJS, et al. Phytochemical screening and antibacterial activity of four *Cnidoscolus* species (Euphorbiaceae) against standard strains and clinical isolates. Journal of Medicinal Plants Research, v. 6, n.21, p. 3742-3748, 2012.

2. Braga R. Plantas do nordeste, especialmente do Ceará. Fortaleza: Coleção mossoroense, 1996. p. 247-248. (volume XLII).

3. Maia, G. N. Caatinga: árvores e arbustos e suas utilidades. São Paulo: D & Z Computação Gráfica e Editora, 2004, 413 p.

4. Dantas, J.P. et al. A Faveleira como fonte alternativa na alimentação humana e animal no Semi-Árido Paraibano. In: XXIII Congresso Brasileiro de Agronomia. 2003.

5. Agra, M.F.; Baracho, G.S.; Silva, N.K. et al. Medicinal and poisonous diversity of the flora of "Cariri Paraibano", Brazil. Journal of Ethnopharmacology, v. 111, p. 383–395, 2007.

6. Ribeiro Filho, N. M. Avaliação comparada dos índices químicos nitrogênio e fósforo nas porções morfológicas das espécimes de faveleira com espinhos e sem espinhos. Revista brasileira de produtos agroindustriais, campina grande, v.9, n.2, p.149-160, 2007.

7. Roque, A.A.; et al. Uso e diversidade de plantas medicinais da caatinga na comunidade rural de Laginhas, município de Caicó, Rio Grande do Norte (nordeste do Brasil). Rev. Bras. Pl. Med., Botucatu, v.12, n.1, p.31-42, 2010.

8. Furlam MR. Cultivo de Plantas Medicinais. Cuiabá: SEBRAE; 15ª. ed. 1998. 137p.

9. Pinto, A. C, et al. Produtos Naturais: Atualidade, Desafios e Perspectivas. Quim. Nova, v. 25, Supl. 1, p. 45-61, 2002.

10. Newman DJ.; Cragg GM., Snader K M. Natural Products as Sources of New Drugs over the Period. J Nat Prod, v.66, n. 7, p. 1022-1037, 2003.

11. Cechinel Filho, V.; Yunes, R. A. Estratégias para a obtenção de compostos farmacologicamente ativos a partir de plantas medicinais. Conceitos sobre modificação estrutural para otimização da atividade. Química nova, v. MARTINS ER. Plantas medicinais. Viçosa: Edição Imprensa Universitária, UFV; 1995. v.21, n. 1,1998.

12. Aligiannis N, et al. Composition and antimicrobial activity of the essential oils two Origanum species. J Agric Food Chem, v.49, p. 4168-70, 2001.

13. Holetz, FB, et al. 2002. Screening of some plants used in the Brazilian folk medicine for the treayment of infectious diseases. Mem I Oswaldo Cruz, v.97, p. 1027-103, 2002.

14. Itharat A, et al. In vitro cytotoxic activity of thai medicinal plants used traditionally to treat cancer. J Ethnopharmacol, v.90, p. 33-38, 2004.

15. Suffness SM; Pezzuto JM. Assays for cytotoxicity and antitumor activity. Methods of Plant Biochemistry, v. 9, p.71-133,1991.

16. Duarte, M. C. T. Atividade antimicrobiana de plantas Medicinais e aromáticas utilizadas no Brasil. Construindo a História dos Produtos Naturais no Brasil. Multiciência, v.7, p.1-16, 2006.

17. Wolff MS, Larson C. The cariogenic dental biofilm: good, bad or just something to control? Braz. oral res., 23(supl.1): 31-38, 2009.

18. NCCLS. Performance Standards for Antimicrobial Disk Susceptibility Tests; Approved Standard—Eighth Edition. NCCLS document M2-A8 (ISBN 1-56238-485-6). NCCLS, 940 West Valley Road, Suite 1400, Wayne,Pennsylvania 19087-1898 USA, 2003.

19. Farmacopeia Brasileira. São Paulo: Atheneu, 4 ed. 1988. Parte I.

20. Ramirez-Mares MV; Chandra S, DE Mejia EG. In vitro chemopreventive activity of *Camellia sinensis*, *Ilex paraguaiensis* and *Ardisia compressa* tea extracts and selected polyphenols. Mutat Res, v.554, p.53-65, 2004.

21. Henriksson E, et al. Differences in estimates of cisplatin-induced cell kill in vitro between colorimetric and cell count/colony assays. In Vitro Cell Dev Biol Anim, v.42, Issue 10, p.320- 323, 2006.

22. Houghton P, FR, et al. The sulphorhodamine (SRB) assay and other approaches to testing plant extracts and derived compounds for activities related to reputed anticancer activity. Methods, v. 42, n. 4, p. 377-387,2007.

23. Vichai V; Kirtikara K. Sulforhodamine B colorimetric assay for citotoxicity screening. Nat Protoc., v.1, n.3, p.1112-1116, 2006.

24. Auricchio, M. T.; Bacchi, E. M. Folhas de Eugenia uniflora L. (pitanga: propriedades farmacobotânicas, químicas e farmacológicas / Eugenia uniflora L. pitanga Pitanga). Rev. Inst. Adolfo Lutz, v. 62, n. 1, p. 55-61, 2003.

25. Elisabetsky, E. Etnofarmacologia. Ciênc. Cult, v. 55, n. 3, p. 35-36, 2003.

#### **ANEXO – NORMAS DA REVISTA BRAZILIAN ORAL RESERACH**

#### **MISSÃO, ESCOPO E POLÍTICA DE SUBMISSÃO**

A Brazilian Oral Research - BOR é a publicação oficial da Sociedade Brasileira de Pesquisa Odontológica - SBPqO (Divisão brasileira da "International Association for Dental Research" - IADR). A revista tem periodicidade bimestral, é revisada por pares (sistema duplo-cego), e tem como missão disseminar e promover o intercâmbio de informações sobre as diversas áreas às quais se dedica a pesquisa odontológica.

A BOR convida à submissão os seguintes tipos de artigos: Pesquisa Original (artigo completo ou "Short Communication"), Revisão Crítica da Literatura, Revisão Sistemática (e Meta-Análise), além de Cartas ao Editor. Todas as submissões deverão ser exclusivas à BOR.

A submissão dos manuscritos, e de toda documentação relacionada, deve ser realizada exclusivamente pelo link de submissão online [\(http://mc04.manuscriptcentral.com/bor](http://mc04.manuscriptcentral.com/bor-scielo)[scielo\)](http://mc04.manuscriptcentral.com/bor-scielo).

O processo de avaliação do manuscrito será iniciado somente após o atendimento integral a todos os requisitos descritos nestas Instruções aos Autores. O manuscrito em desacordo com estes requisitos será devolvido ao autor de correspondência para adequações.

Importante: Após ser aceito por seu mérito científico, todo manuscrito deverá ser submetido a uma revisão gramatical e estilística do idioma inglês por uma das empresas listadas abaixo (lista baseada na recomendação feita pelo "Journal of Dental Research" - JDR). Os autores deverão encaminhar o texto revisado juntamente com o certificado de revisão fornecido pela empresa de edição escolhida.

- [www.journalexperts.com](http://www.scielo.br/revistas/bor/www.journalexperts.com) edição técnica e científica em geral
- [www.biomeditor.com](http://www.scielo.br/revistas/bor/www.biomeditor.com) edição técnica e científica em geral
- [www.ic.com.br](http://www.scielo.br/revistas/bor/www.ic.com.br) edição técnica e científica em geral, expertise na área odontológica
- [www.internationalscienceediting.com](http://www.scielo.br/revistas/bor/www.internationalscienceediting.com) edição técnica e científica em geral
- [ncris.mart@uol.com.br](mailto:ncris.mart@uol.com.br) (NCristina Martorana Traduções S/C Ltda.) edição linguística (inglês)
- [www.sciencedocs.com](http://www.sciencedocs.com/) edição técnica e científica em geral  $\bullet$
- [www.scientific-editor.com](http://www.scielo.br/revistas/bor/www.scientific-editor.com) edição técnica e científica em geral
- [www.writescienceright.com](http://www.scielo.br/revistas/bor/www.writescienceright.com) edição técnica e científica em geral

#### **APRESENTAÇÃO DO MANUSCRITO**

O texto do manuscrito deverá estar redigido em inglês e fornecido em arquivo digital compatível com o programa "Microsoft Word" (em formato DOC, DOCX ou RTF).

Todas as figuras deverão ser fornecidas em arquivos separados e individuais.

Fotografias, micrografias e radiografias deverão ser fornecidas em formato TIFF ou JPG.

Gráficos, desenhos, esquemas e demais ilustrações vetoriais deverão ser fornecidos em formato PDF.

Na reprodução de documentação clínica, deve-se evitar o uso de iniciais, nomes e números de registro de pacientes. A identificação de pacientes não é permitida. Um termo de consentimento esclarecido, assinado pelo paciente, quanto ao uso de sua imagem e documentação odontológica deverá ser fornecido pelo(s) autor(es) quando solicitado pela BOR.

Ao reproduzir no manuscrito algum material previamente publicado (incluindo textos, gráficos, tabelas, figuras ou quaisquer outros materiais), a legislação cabível de direitos autorais deverá ser respeitada e a fonte citada.

As seções do manuscrito devem ser apresentadas observando-se as características específicas de cada tipo de manuscrito: folha de rosto, introdução, metodologia, resultados, discussão, conclusão, agradecimentos e referências.

#### **Folha de rosto (dados obrigatórios)**

- Indicação da especialidade, ou área de pesquisa, enfocada no manuscrito.
- Título informativo e conciso, limitado a um máximo de 110 caracteres incluindo  $\bullet$ espaços.
- Nomes e sobrenomes de todos os autores por extenso (os mesmos informados no Termo de Transferência de Direitos Autorais e nas Declarações de Responsabilidade), incluindo os respectivos números de telefone e endereços de Email. São permitidos, no máximo, 5 (cinco) autores. Quando esse número for excedido, a participação de cada um dos autores deverá ser justificada por escrito em folha separada (e fornecida num arquivo PDF), observando-se os critérios de autoria e co-autoria adotados pelo "International Committee of Medical Journal Editors", disponíveis em [http://www.icmje.org/ethical\\_1author.html](http://www.icmje.org/ethical_1author.html).
- Dados de afiliação institucional/profissional de todos os autores, incluindo  $\bullet$ departamento, faculdade e universidade (ou outra instituição), além de cidade, estado e país, apresentados de acordo com as normas internas de citação estabelecidas pela instituição de cada um dos autores. É permitida apenas uma afiliação institucional/profissional por autor.
- Autor de correspondência, com endereço postal completo, número de telefone e endereço de Email.

#### **Texto Principal**

**Resumo:** deve ser apresentado na forma de um parágrafo único não estruturado (sem subdivisões em seções), contendo proposição do trabalho, metodologia, resultados e conclusões.

**Descritores:** devem ser fornecidos de 3 (três) a 5 (cinco) descritores principais, escolhidos dentre os descritores cadastrados em <http://decs.bvs.br/> ou <http://www.nlm.nih.gov/mesh/MBrowser.html> (não serão aceitos sinônimos).

**Introdução:** deve apresentar o estado da arte do assunto pesquisado, a relevância do estudo e sua relação com outros trabalhos publicados na mesma linha de pesquisa ou área, identificando suas limitações e possíveis vieses. O objetivo do estudo deve ser apresentado concisamente ao final dessa seção.

**Metodologia:** devem ser fornecidas todas as características do material pertinente ao assunto da pesquisa (ex.: amostras de tecido, pacientes ou população). Os métodos experimentais, analíticos e estatísticos devem ser descritos de forma concisa, porém suficientemente detalhada para permitir que outros possam repetir o trabalho. Os dados de fabricantes ou fornecedores de produtos, equipamentos, ou softwares devem ser explicitados na primeira menção feita no texto, como segue: nome do fabricante, cidade e país. Os programas de computador e métodos estatísticos também devem ser especificados. A menos que o objetivo do trabalho seja comparar produtos ou sistemas específicos, os nomes comerciais de técnicas, bem como de produtos ou equipamentos científicos ou clínicos só devem ser citados nas seções de "Metodologia" e "Agradecimentos", de acordo com o caso. No restante do manuscrito, inclusive no título, devem ser utilizados os nomes genéricos. Nos manuscritos que envolvam radiografias, microrradiografias ou imagens de MEV, devem ser incluídas as seguintes informações: fonte de radiação, filtros e níveis de kV utilizados. Os manuscritos que relatem estudos em humanos devem incluir comprovação de que a pesquisa foi conduzida eticamente de acordo com a Declaração de Helsinki ("World Medical Association"). O número de protocolo de aprovação emitido por um Comitê Institucional de Ética deve ser citado. Ensaios clínicos devem ser relatados de acordo com o protocolo padronizado da "CONSORT Statement". O "CONSORT check-list" deve ser submetido juntamente com o manuscrito e, quando solicitado pela BOR, deve conter comentários analíticos sobre o ensaio clínico realizado. Manuscritos que relatem a realização de estudos em animais devem também incluir comprovação de que a pesquisa foi conduzida de maneira ética, e o número de protocolo de aprovação emitido por um Comitê Institucional de Ética deve ser citado. Caso a pesquisa envolva um registro gênico, antes da submissão, as novas sequências genéticas devem ser incluídas num banco de dados público, e o número de acesso deve ser fornecido à BOR. Os autores poderão utilizar as seguintes bases de dados:

- GenBank: [http://www.ncbi.nlm.nih.gov/Genbank/submit](http://www.ncbi.nlm.nih.gov/Genbank/submit.html)  $\bullet$
- EMBL:<http://www.ebi.ac.uk/embl/Submission/index.html>
- DDBJ: [http://www.ddbj.nig.ac.jp/](http://www.ddbj.nig.ac.jp/sub-e/html)  $\bullet$

As submissões de manuscritos que incluam dados de "microarray" devem incluir a informação recomendada pelas diretrizes MIAME ("Minimum Information About a Microarray Experiment" - [http://www.mged.org/index.html\)](http://www.mged.org/index.html) e/ou descrever, na forma de itens, como os detalhes experimentais foram submetidos a uma das bases de dados publicamente disponíveis, tais como:

- ArrayExpress:<http://www.ebi.ac.uk/arrayexpress/>
- GEO:<http://www.ncbi.nlm.nih.gov/geo/>

**Resultados:** devem ser apresentados na mesma ordem em que o experimento foi realizado, conforme descrito na seção "Metodologia". Os resultados mais significativos devem ser descritos. Texto, tabelas e figuras não devem ser repetitivos. Os resultados significativos devem vir acompanhados dos respectivos valores de p.

**Tabelas:** devem ser numeradas consecutivamente em algarismos arábicos. Todas as tabelas devem ser inseridas e citadas no texto principal. As legendas devem ser posicionadas no topo das tabelas.

**Discussão:** deve discutir os resultados do estudo em relação à hipótese de trabalho e à literatura pertinente. Deve descrever as semelhanças e as diferenças do estudo em relação aos outros estudos correlatos encontrados na literatura, e fornecer explicações para as possíveis

diferenças encontradas. Deve também identificar as limitações do estudo e fazer sugestões para pesquisas futuras.

**Conclusões:** devem ser apresentadas concisamente e estar estritamente fundamentadas nos resultados obtidos na pesquisa. O detalhamento dos resultados, incluindo valores numéricos etc., não deve ser repetido.

**Agradecimentos:** as contribuições de colegas (por assistência técnica, comentários críticos etc.) devem ser informadas, e qualquer vinculação de autores com firmas comerciais deve ser revelada. Esta seção deve descrever a(s) fonte(s) de financiamento da pesquisa, incluindo os respectivos números de processo.

**Referências:** só serão aceitas como referências as publicações em periódicos revisados por pares. Não serão aceitos como referências manuscritos em processo de redação, dissertações, teses, ou resumos apresentados em congressos. Só serão aceitas as referências a livros mais recentes.

As citações de referências devem ser identificadas no texto por meio de números arábicos sobrescritos. A lista completa de referências deve vir após a seção de "Agradecimentos", e as referências devem ser numeradas e normalizadas de acordo com o Estilo Vancouver, em conformidade com as diretrizes fornecidas pelo "International Committee of Medical Journal Editors", conforme apresentadas nas "Uniform Requirements for Manuscripts Submitted to Biomedical Journals" [\(http://www.ncbi.nlm.nih.gov/books/NBK7256/\)](http://www.ncbi.nlm.nih.gov/books/NBK7256/). Os títulos de periódicos devem ser abreviados de acordo com o "List of Journals Indexed in Index Medicus" [\(http://www.ncbi.nlm.nih.gov/nlmcatalog/\)](http://www.ncbi.nlm.nih.gov/nlmcatalog/). A correta apresentação das referências é de responsabilidade exclusiva dos autores.

**Notas de rodapé no texto principal:** devem ser indicadas por meio de asteriscos e restritas ao mínimo indispensável.

**Grafia de termos científicos:** nomes científicos (binômios de nomenclatura microbiológica, zoológica e botânica) devem ser escritos por extenso. Nomes de compostos e elementos químicos devem também ser escritos por extenso.

**Unidades de medida:** devem ser apresentadas de acordo com o Sistema Internacional de Medidas (http://www.bipm.org ou http://www.inmetro.gov.br/infotec/publicacoes/si\_versao\_final.pdf).

#### **Figuras**

Fotografias, micrografias e radiografias devem ter uma largura mínima de 10 cm, resolução mínima de 300 dpi, e devem ser fornecidas em formato TIFF ou JPG. Gráficos, desenhos, esquemas e demais ilustrações vetoriais devem ser fornecidos em formato PDF. Todas as figuras devem ser submetidas, individualmente, em arquivos separados (não inseridas no arquivo de texto). As figuras devem ser numeradas consecutivamente em algarismos arábicos, e todas devem ser citadas no corpo do texto. As legendas das figuras devem ser inseridas todas juntas no final do texto, após as referências.

**Importante:** os autores que desejem publicar figuras coloridas devem manifestar sua intenção por escrito no momento da submissão do manuscrito. Nesse caso, os custos de reprodução colorida serão arcados pelo(s) autor(es). Caso contrário, todas as figuras serão publicadas em preto& branco na versão impressa e em cores na versão online.

CARACTERÍSTICAS E FORMATAÇÃO DOS TIPOS DE MANUSCRITOS

#### **Pesquisa Original**

Artigos de pesquisa original devem ser limitados a 23.000 caracteres incluindo espaços (considerando-se resumo, descritores, introdução, metodologia, resultados, discussão, conclusão, agradecimentos, tabelas, referências e legendas de figuras). Será aceito um máximo de 6 (seis) figuras e 30 (trinta) referências. O resumo deve conter, no máximo, 250 palavras.

#### **Formatação - Arquivos de Texto**

- Folha de rosto conforme descrito acima
- Texto principal (23.000 caracteres incluindo espaços)
- Resumo máximo de 250 palavras
- Descritores de 3 (três) a 5 (cinco) descritores principais
- Introdução conforme descrito acima
- Metodologia conforme descrito acima
- Resultados conforme descrito acima  $\bullet$
- Discussão conforme descrito acima  $\bullet$
- Conclusão conforme descrito acima
- Agradecimentos conforme descrito acima
- Tabelas conforme descrito acima
- Referências máximo de 30 referências, conforme descrito acima
- Legendas de figuras conforme descrito acima

#### **Formatação - Arquivos de figuras**

Figuras - máximo de 6 (seis) figuras, conforme descrito acima

#### **"Short Communication"**

"Short Communications" devem ser limitados a 10.000 caracteres incluindo espaços (considerando-se resumo, descritores, introdução, metodologia, resultados, discussão, conclusão, agradecimentos, tabelas, referências e legendas de figuras). É permitido um máximo de 2 (duas) figuras e 12 (doze) referências. O resumo deve conter, no máximo, 100 palavras.

#### **Formatação - Arquivos de texto**

- Folha de rosto: conforme descrito acima
- Texto principal (10.000 caracteres incluindo espaços)  $\bullet$
- Resumo máximo de 100 palavras
- Descritores de 3 (três) a 5 (cinco) descritores principais
- Introdução conforme descrito acima
- Metodologia conforme descrito acima
- Resultados conforme descrito acima  $\bullet$
- Discussão conforme descrito acima  $\bullet$
- Conclusão conforme descrito acima  $\bullet$
- Agradecimentos conforme descrito acima
- Tabelas conforme descrito acima  $\bullet$
- Referências máximo de 12 referências, conforme descrito acima

Legendas de figuras - conforme descrito acima

#### **Formatação - Arquivos de figuras**

Figuras - máximo de 2 (duas) figuras, conforme descrito acima

#### **Revisão Crítica de Literatura**

Em geral, a submissão desse tipo de manuscrito será realizada a convite da Comissão de Publicação da BOR. Autores com expertise em assuntos específicos poderão submeter revisões críticas, mas o aceite do manuscrito para a avaliação no processo de revisão por pares da BOR ficará condicionado à aprovação da Comissão de Publicação. Todos os manuscritos, convidados ou submetidos espontaneamente, serão submetidos à revisão por pares. Esse tipo de manuscrito deve ter um conteúdo descritivo-discursivo, com foco numa apresentação e discussão abrangente de questões científicas importantes e inovadoras, e ser limitado a 23.000 caracteres incluindo espaços (considerando-se resumo, descritores, introdução, metodologia, resultados, discussão, conclusão, agradecimentos, tabelas, referências e legendas de figuras). Incluir uma apresentação clara do objeto científico de interesse, argumentação lógica, uma análise crítica metodológica e teórica dos estudos e uma conclusão resumida. É permitido um máximo de 50 referências. O resumo deve conter, no máximo, 250 palavras. É permitido um máximo de 6 (seis) figuras.

#### **Formatação - Arquivos de texto**

- Folha de rosto conforme descrito acima
- Texto principal (23.000 caracteres incluindo espaços)
- Resumo máximo de 250 palavras
- Descritores de 3 (três) a 5 (cinco) descritores principais
- Introdução conforme descrito acima  $\bullet$
- Metodologia conforme descrito acima  $\bullet$
- Resultados conforme descrito acima  $\bullet$
- Discussão conforme descrito acima
- Conclusão conforme descrito acima  $\bullet$
- Agradecimentos conforme descrito acima
- $\bullet$ Tabelas - conforme descrito acima
- Referências máximo de 50 referências, conforme descrito acima  $\bullet$
- Legendas de figuras conforme descrito acima

#### **Formatação - Arquivos de figuras**

Figuras - máximo de 6 (seis) figuras, conforme descrito acima

#### **Revisão Sistemática e Meta-Análise**

Ao resumir os resultados de estudos originais, sejam eles quantitativos ou qualitativos, esse tipo de manuscrito deve responder a uma questão específica, ser limitado a 23.000 caracteres, incluindo espaços, e seguir o estilo e formato Cochrane (www.cochrane.org). O manuscrito deve informar detalhadamente como se deu o processo de busca e recuperação dos trabalhos originais, o critério de seleção dos estudos incluídos na revisão e fornecer um resumo dos resultados obtidos nos estudos revisados (com ou sem uma abordagem de meta-análise). Não há limite para a quantidade de referências. Tabelas e figuras, caso sejam incluídas, devem apresentar as características dos estudos revisados, as intervenções que foram comparadas e respectivos resultados, além dos estudos excluídos da revisão. Demais tabelas e figuras pertinentes à revisão devem ser apresentadas como descrito anteriormente. O resumo deve conter, no máximo, 400 palavras.

#### **Formatação - Arquivos de texto**

- Folha de rosto conforme descrito acima
- Texto principal (23.000 caracteres incluindo espaços)
- Resumo máximo de 400 palavras
- Formulação da pergunta deve seguir as diretrizes descritas em www.cochrane.org
- Localização dos estudos deve seguir as diretrizes descritas em www.cochrane.org
- Avaliação crítica deve seguir as diretrizes descritas em www.cochrane.org
- Coleta de dados deve seguir as diretrizes descritas em www.cochrane.org
- Análise e apresentação dos dados deve seguir as diretrizes descritas em www.cochrane.org
- Aprimoramento deve seguir as diretrizes descritas em www.cochrane.org
- Atualização da revisão deve seguir as diretrizes descritas em www.cochrane.org
- Referências não há limite para a quantidade de referências, conforme descrito acima
- Tabelas conforme descrito acima  $\bullet$

#### **Formatação - Arquivos de figuras**

Figuras - não há limite para a quantidade de figuras, conforme descrito acima

#### **Carta ao Editor**

Cartas devem incluir evidências que sustentem a opinião do(s) autor(es) sobre o conteúdo científico ou editorial da BOR, e ser limitadas a 500 palavras. Figuras ou tabelas não são permitidas.

#### TERMO DE TRANSFERÊNCIA DE DIREITOS AUTORAIS E DECLARAÇÕES DE RESPONSABILIDADE

O manuscrito submetido para publicação deve ser acompanhado de um Termo de Transferência de

Direitos Autorais e Declarações de Responsabilidade, firmado por todos os autores, conforme o modelo apresentado abaixo. A submissão desse termo de transferência é obrigatória, em formato PDF, no sistema online.

#### **TERMO DE TRANSFERÊNCIA DE DIREITOS AUTORAIS E DECLARAÇÕES DE RESPONSABILIDADE**

À Comissão de Publicação da Brazilian Oral Research (**BOR**)

Os autores [inserir os nomes e sobrenomes completos e sem abreviaturas de todos os autores] (doravante denominados "Autores") submetem o manuscrito original intitulado [inserir o título do manuscrito] à Brazilian Oral Research - **BOR**, representada pela Comissão de Publicação do periódico, e atestam que o manuscrito ora submetido é original e não infringe patente, marca registrada, direito autoral, segredo comercial ou quaisquer outros direitos proprietários de terceiros.

Os Autores também declaram que, exceto quando explicitamente informado, não têm qualquer interesse financeiro ou acordo com qualquer entidade que possa ser percebido como tendo influência sobre a objetividade do manuscrito, a não ser que tal interesse financeiro ou acordo tenha sido revelado por escrito à **BOR**, em documento separado e firmado por todos os Autores.

Os Autores declaram ainda que o estudo, cujos resultados estão relatados no manuscrito, foi realizado observando-se as políticas, vigentes nas instituições às quais os Autores estão vinculados, relativas ao uso de humanos e/ou animais, e/ou material derivado de humanos ou animais (Aprovação em Comitê de Ética Institucional).

Os Autores concordam em indenizar a **BOR** e em eximi-la de quaisquer alegações, custos, honorários advocatícios, indenizações ou custos de licenças de utilização incorridos pela BOR em consequência de qualquer alegação, infração de direitos, ou não observância das determinações do Comitê de Ética Institucional ocasionadas pela publicação, em todo ou em parte, do Manuscrito.

Publicação: Brazilian Dral Research Título do manuscrito: [inserir título completo do manuscrito] Local e data: [inserir local e data] Autores: [inserir nomes e sobrenomes completos e sem abreviaturas de todos os autores]

Assinaturas: [inserir as assinaturas de todos os autores]

#### **"CHECKLIST" PARA SUBMISSÃO INICIAL**

- Arquivo de folha de rosto (em formato DOC, DOCX ou RTF), contendo os nomes e sobrenomes de todos os autores por extenso, respectivos números de telefone e endereços de Email. O endereço postal completo do autor de correspondência deve ser fornecido.
- Arquivo do texto principal (manuscrito), em formato DOC, DOCX ou RTF.
- Termo de transferência de direitos autorais e declarações de responsabilidade, em formato PDF.
- Declaração de interesses e de financiamento, se aplicável, submetida em um  $\bullet$ documento separado e em formato PDF.
- Justificativa para a participação de cada um dos autores, se aplicável (mais de 5 autores), fornecida em um documento separado e em formato PDF.
- Fotografias, micrografias e radiografias (largura mínima de 10 cm e resolução mínima de 300 dpi) em formato TIFF ou JPG.
- Gráficos, desenhos, esquemas e demais ilustrações vetoriais em formato PDF.
- Todas as figuras devem ser submetidas em arquivos separados e individuais (não inseridas no arquivo de texto).
- Declaração de interesse para a publicação de figuras, gráficos e desenhos em  $\bullet$ cores para a versão impressa, se aplicável.

#### **EXEMPLOS DE REFERÊNCIAS**

#### **Periódicos**

Goracci C, Tavares AU, Fabianelli A, Monticelli F, Raffaelli O, Cardoso PC, et al. The adhesion between fiber posts and root canal walls: comparison between microtensile and push-out bond strength measurements. Eur J Oral Sci. 2004 Aug;112(4):353-61.

Bhutta ZA, Darmstadt GL, Hasan BS, Haws RA. Community-based interventions for improving perinatal and neonatal health outcomes in developing countries: a review of the evidence. Pediatrics. 2005;115(2 Suppl):519-617. doi:10.1542/peds.2004-1441.

Usunoff KG, Itzev DE, Rolfs A, Schmitt O, Wree A. Nitric oxide synthase-containing neurons in the amygdaloid nuclear complex of the rat. Anat Embryol (Berl). 2006 Oct 27. Epub ahead of print.

**Artigos com Título e Texto em Idioma Diferente do Inglês** Li YJ, He X, Liu LN, Lan YY, Wang AM, Wang YL. [Studies on chemical constituents in herb of Polygonum orientale]. Zhongguo Ahong Yao Za Zhi. 2005 Mar;30(6):444-6. Chinese.

**Suplementos ou Edições Especiais** Pucca Junior GA, Lucena EHG, Cawahisa PT. Financing national policy on oral health in Brazil in the context of the Unified Health System. Braz Oral Res. 2010 Aug;24 Spec Iss 1:26-32.

#### **Periódicos Online**

Barata RB, Ribeiro MCSA, De Sordi M. Desigualdades sociais e homicídios na cidade de São Paulo, 1998. Rev Bras Epidemiol. 2008;11(1):3-13 [cited 2008 Feb 23]. Available from: [http://www.scielosp.org/pdf/rbepid/v11n1/01.pdf.](http://www.scielosp.org/pdf/rbepid/v11n1/01.pdf)

#### **Livros**

Stedman TL. Stedman's medical dictionary: a vocabulary of medicine and its allied sciences, with pronunciations and derivations. 20th ed. Baltimore: Williams & Wilkins; 1961. 259 p.

Foley KM, Gelband H, editors. Improving palliative care for cancer [monograph on the Internet]. Washington: National Academy Press; 2001 [cited 2002 Jul 9]. Available from: [http://www.nap.edu/books/0309074029/html/.](http://www.nap.edu/books/0309074029/html/)

#### **Websites**

Cancer-Pain.org [homepage on the Internet]. New York: Association of Cancer Online Resources, Inc.; c2000 [cited 2002 Jul 9]. Available from: [http://www.cancer-pain.org/.](http://www.cancer-pain.org/)

Instituto Brasileiro de Geografia e Estatística [homepage]. Brasília (DF): Instituto Brasileiro de Geografia e Estatística; 2010 [cited 2010 Nov 27]. Available from: <http://www.ibge.gov.br/home/> [default.php.](http://www.ibge.gov.br/home/)

World Health Organization [homepage]. Geneva: World Health Organization; 2011 [cited 2011 Jan 17]. Available from: [http://www.who.int/en/.](http://www.who.int/en/)

#### **Livros Online**